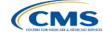

## PCHQR – Public Reporting and Hospital Compare

Lynn Jones, BS, MS PCH Program Manager, HSAG Henrietta Hight BA, BSN, RN, CCM, CDMS, CPHQ PCH Project Coordinator, HSAG

March 26, 2015

### **Objectives**

Participants will be able to:

- Identify the purpose of Public Reporting and Hospital Compare
- Discuss how to access and run Preview Reports for Public Reporting
- Access Hospital Compare data on the Hospital Compare website
- Explain PPS-Exempt Cancer Hospital Quality Reporting (PCHQR) data displayed on Hospital Compare

## **Hospital Compare**

- A website created by the Centers for Medicare & Medicaid Services (CMS) to display publicly reported hospital quality performance information
   www.medicare.gov/hospitalcompare
- Was developed as a collaboration between CMS and the nation's hospitals
- Presents hospital performance data in a consistent, unified manner to ensure the availability of credible information about the care delivered in the nation's hospitals

## Goals of PCHQR Public Reporting

The goals of making PCHQR data available to the public include, but are not limited to:

- Allowing the public to compare PCHs to make informed healthcare decisions regarding care settings
- Providing information about current trends in healthcare

## PCHQR Public Reporting Requirements

- FY 2015 Final Rule PCHQR Program
  - www.gpo.gov/fdsys/pkg/FR-2014-08-22/pdf/2014-18545.pdf
     pages 50281-50282
- Public display requirements beginning with the FY 2014 program include:
  - Establishing procedures for making the data submitted under the PCHQR Program available to the public
  - Allowing hospitals to have the opportunity to review their data prior to such data being made public
  - Providing a preview period of 30 days prior to making data public

### **Cancer-Specific Measures**

CMS identifies the three Cancer-specific measures as:

- PCH-01 Adjuvant Chemotherapy considered or administered within four months (120 days) of diagnosis to patients under the age of 80 with AJCC III (lymph node positive) colon cancer (NQF #0223)
- PCH-02 Combination Chemotherapy considered or administered within four months (120 days) of diagnosis for women under 70 with AJCC T1c, or Stage II or III hormone receptor negative breast cancer (NQF #0559)
- PCH-03 Adjuvant Hormonal Therapy –Tamoxifen or third generation aromatase inhibitor is considered or administered within one year (365 days) of diagnosis for women with AJCC T1cN0M0, or Stage IB - III hormone receptor positive breast cancer (NQF #0220)

#### Public Display of Adjuvant Chemotherapy and Combination Chemotherapy Measures

The FY 2014 Inpatient Prospective Payment System (IPPS)/Long Term Care Hospital (LTCH) Prospective Payment System (PPS) Final Rule (78 FR 50847 through 50848) finalized public display of the following measures for FY 2014 and subsequent years:

- Adjuvant Chemotherapy (NQF #0223)
- Combination Chemotherapy(NQF #0559)

## Final Rule Additions/Changes for Public Reporting

FY 2015 Final Rule added:

Adjuvant Hormonal Therapy (NQF #0220)

Expected no later than FY 2017:

- NHSN Catheter-Associated Urinary Tract Infections (CAUTI) (NQF #0138)
- NHSN Central Line-Associated Bloodstream Infection (CLABSI) (NQF #0139)

## PCHQR Measures on Hospital Compare

| Release Date  | Measures<br>Displayed | Quarters Displayed          |
|---------------|-----------------------|-----------------------------|
| December 2014 | PCH-01                | Q1, Q2, Q3 2013             |
| December 2014 | PCH-02                | Q1, Q2, Q3 2013             |
| 1 10045       | PCH-01                | Q1, Q2, Q3, Q4 2013         |
| April 2015    | PCH-02                | Q1, Q2, Q3, Q4 2013         |
|               | PCH-01                | Q2, Q3, Q4 2013 and Q1 2014 |
| July 2015     | PCH-02                | Q2, Q3, Q4 2013 and Q1 2014 |
|               | PCH-01                | Q3, Q4 2013 and Q1, Q2 2014 |
| October 2015  | PCH-02                | Q3, Q4 2013 and Q1, Q2 2014 |
|               | PCH-03                | Q1, Q2, Q3, Q4 2013         |
|               | PCH-01                | Q4 2013 and Q1, Q2, Q3 2014 |
| December 2015 | PCH-02                | Q4 2013 and Q1, Q2, Q3 2014 |
|               | PCH-03                | Q2, Q3, Q4 2013 and Q1 2014 |
| 5             |                       |                             |

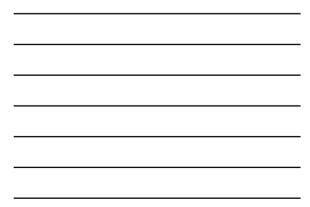

## **Rolling Quarters**

- Data is displayed based on four quarters of data.
- Until four quarters are displayed, all available quarters are used.
- Once four quarters have been reached, as a new quarter is included, the first quarter used is 'dropped off.'

#### Thinking About Rolling Quarters An Example: Rolling Grades

At the beginning of the semester, the chemistry teacher told the class that there would be a total of six graded experiments. Once we had completed five experiments, only the four most recent grades would be used to calculate our grade average. The teacher explained that sometimes students take a while to understand the material. This grading approach gives them a chance to look at their grade trends (are they getting better), review their work, and identify opportunities for improvement. Here are my grades in the class. I identified ways to improve on the experiments. The first two low grades stopped bringing down my grade as I went through the semester, and did not get counted in my final grade.

| Experiment<br>#1 | Experiment<br>#2 | Experiment<br>#3 | Experiment<br>#4 | Experiment<br>#5 | Experiment<br>#6 | Grade<br>Average |
|------------------|------------------|------------------|------------------|------------------|------------------|------------------|
| 68               |                  |                  |                  |                  |                  | 68.0             |
| 68               | 74               |                  |                  |                  |                  | 71.0             |
| 68               | 74               | 80               |                  |                  |                  | 74.0             |
| 68               | 74               | 80               | 90               |                  |                  | 78.0             |
| х                | 74               | 80               | 90               | 96               |                  | 85.0             |
| х                | х                | 80               | 90               | 96               | 100              | 91.5             |

Accessing and Reviewing Public Reporting Preview Reports

## **Preview Period**

Prior to the release of data on *Hospital Compare*, hospitals are given the opportunity to review data during a 30-day preview period via *the QualityNet Secure Portal*, the only CMS-approved website for secure healthcare quality data exchange at www.qualitynet.org.

## **Preview Period**

- The Preview Period allows hospitals to review their data before the data is publically posted on *Hospital Compare*.
- This is your hospital's opportunity to see your information prior to the public release.
- During the Preview Period you cannot change your data.
- This is an opportunity to review your trends and start planning a course of action, as needed.

## Hospital Compare Release Dates for Calendar Year 2015

|     | Hospital Compare Releases for Calendar Year 2015 |                          |                                     |  |  |  |  |  |  |
|-----|--------------------------------------------------|--------------------------|-------------------------------------|--|--|--|--|--|--|
|     | Release                                          | Anticipated Release Date | Anticipated Preview Dates           |  |  |  |  |  |  |
|     | April                                            | April 16, 2015           | December 31, 2014–January 29, 2015  |  |  |  |  |  |  |
|     | July                                             | July 16, 2015            | April 3, 2015–May 2, 2015           |  |  |  |  |  |  |
|     | October                                          | October 8, 2015          | July 2, 2015–August 2, 2015         |  |  |  |  |  |  |
|     | December                                         | December 10, 2015        | September 15, 2015–October 14, 2015 |  |  |  |  |  |  |
|     |                                                  |                          |                                     |  |  |  |  |  |  |
|     |                                                  |                          |                                     |  |  |  |  |  |  |
| 26/ | 2015                                             |                          |                                     |  |  |  |  |  |  |

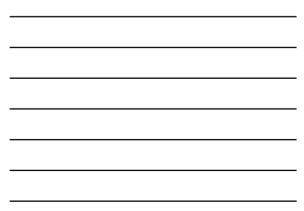

## **Preview Report Access**

Users must be enrolled and proofed in the QualityNet Secure Portal in order to access your Preview Report.

- The Preview Report is accessed via the QualityNet Secure Portal. To access a preview report, the user must be:
  - Registered as a QualityNet user
    - Registration Instructions are available on the QualityNet homepage by selecting the "Registration" link under the PPS-Exempt Cancer Hospital Quality Reporting Program tab on the QualityNet page. Direct link is www.qualitynet.org/dcs/ConetlServer?c=Page&pagename=Qn etPublic%2FPage%2CPonetBasic&id=1144767874620
  - Assigned the "Hospital Reporting Feedback" role
     Assigned by a hospital's QualityNet Security Administrator (SA)

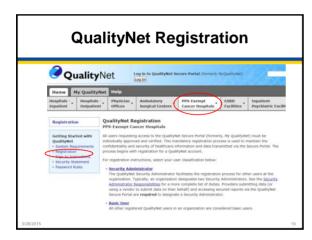

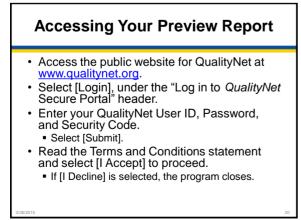

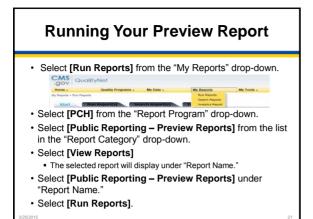

### **Viewing Your Preview Report**

- · Select the [Search Reports] tab.
  - The report requested will display, as well as the report status.
- A green check mark will display in the "Status" column when the report is complete.
- Once complete, the report can be viewed or downloaded.

# Viewing Your Preview Report Details Hospital characteristics display at the top of the report and

include: Address

- Telephone number
- County name
   City, State, ZIP:
   Phone Number:

Type of facility

- Type of ownershipEmergency service provider status
- CMS Certification Number (CCN) and hospital name display above the hospital characteristics

Type of Facility: Type of Ownership: Emergency Service

PCHQR measures included in Public Reporting with your data are displayed

| Sample Preview Report<br>December 2014 Release           verste under offent           verste under offent           Augustal Compare Preview Report: PPS-Exempt Cancer Hospital Report<br>Reporting Period for PPS-Exempt Cancer Mospital Report<br>Reporting Period for PPS-Exempt Cancer Mospital Report<br>Reporting Service Preview Report: PPS-Exempt Cancer Mospital Report<br>Reporting Service Preview Report: PPS-Exempt Cancer Mospital Report<br>Reporting Service Preview Report: PPS-Exempt Cancer Mospital Report<br>Reporting Service Preview Report: PPS-Exempt Cancer Mospital Report<br>Reporting Service Preview Report: PPS-Exempt Cancer Mospital Report<br>Reporting Service Preview Report: PPS-Exempt Cancer Mospital Report<br>Report Report Report Report Report Report Report Report Report Report Report<br>Report Report |                                                                                                    |           |                |        |  |  |  |
|----------------------------------------------------------------------------------------------------|----------------------------------------------------------------------------------------------------|-----------|----------------|--------|--|--|--|
|                                                                                                    |                                                                                                    |           |                |        |  |  |  |
| Last ACoS Update": 08/12/2014 A                                                                                                    | duvant Chemotherapy for Stage III Colon                                                                                              | 14        | 14             | 100%   |  |  |  |
| C                                                                                                    | ombination Chemotherapy for AJCC T1c or<br>tage II or III Hormone Receptor-Negative<br>reast Cancer                                  | 20        | 21             | 95.2%  |  |  |  |
| Footnote<br>to report                                                                                                    | he most recently updated Carcer Specific N<br>#1 The number<br>to any measure ra<br>than 0 and less tha<br>Report but will <b>no</b> | of cases/ | patients is to | oo few |  |  |  |

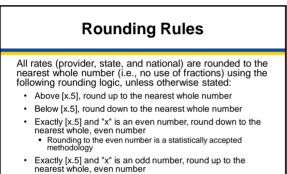

 Rounding to the even number is a statistically accepted methodology

## Knowing Your Preview and Release Schedules

Preview Periods and Releases occur four times per year
 Release is the first month of the start of a calendar quarter
 December Release is an exception

#### EXAMPLE OF RELEASE AND PREVIEW SCHEDULE

| 2015 Release Month | Preview Period                |
|--------------------|-------------------------------|
| April              | December 31–January 29, 2015  |
| July               | April 3–May 2, 2015           |
| October            | July 2–August 2, 2015         |
| December           | September 15-October 14, 2015 |
| Release date fol   | lows a Preview Period by      |

- 45 days
- Occurs during the Preview Period for the next/subsequent Hospital Compare Release

| Another Look –<br>Measure Display Schedule for 2015 |                                     |                                                       |              |                             |  |  |  |  |
|-----------------------------------------------------|-------------------------------------|-------------------------------------------------------|--------------|-----------------------------|--|--|--|--|
| Hospital<br>Compare<br>Release                      | Preview Dates<br>(Anticipated)      | Hospital<br>Compare<br>Release Dates<br>(Anticipated) | Measures     | Quarters Displayed          |  |  |  |  |
| April                                               | December 31, 2014–January 29, 2015  | April 16, 2015                                        | PCH-1, PCH-2 | Q1, Q2, Q3, Q4 2013         |  |  |  |  |
| July                                                | April 3, 2015–May 2, 2015           | July 16, 2015                                         | PCH-1, PCH-2 | Q2, Q3, Q4 2013 and Q1 2014 |  |  |  |  |
| October                                             | July 2. 2015-August 2. 2015         | October 8, 2015                                       | PCH-1, PCH-2 | Q3, Q4 2013 and Q1, Q2 2014 |  |  |  |  |
| October                                             | July 2, 2015-August 2, 2015         | October 8, 2015                                       | PCH-3        | Q1, Q2, Q3, Q4 2013         |  |  |  |  |
| December                                            | September 15, 2015-October 14, 2015 | December 10, 2015                                     | PCH-1, PCH-2 | Q4 2013 and Q1, Q2, Q3 2014 |  |  |  |  |
| Decentiber                                          | September 13, 2013-OCID00114, 2015  | Decembel 10, 2015                                     | PCH-3        | Q2, Q3, Q4 2013 and Q1 2014 |  |  |  |  |
| 3/26/2015                                           |                                     |                                                       |              | 27                          |  |  |  |  |

## Getting Ready for the July 2015 Hospital Compare Release

- The anticipated Preview Period is April 3–May 2, 2015.
- You have 30 days to review your Preview Reports.
- Once the Preview Period is closed, the Preview Reports are no longer available on *QualityNet*.
- Be sure to download or save your Preview Reports for future reference.
- You cannot change the data.
  - Use the data to track trends, plan a course of action, develop quality improvement targets.

Accessing and Viewing the Hospital Compare Data

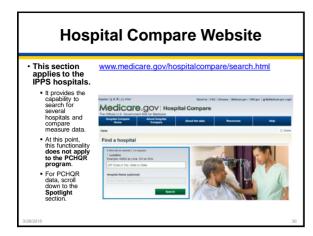

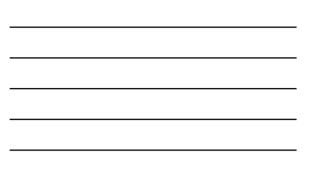

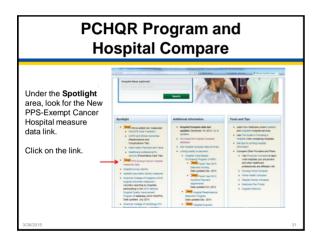

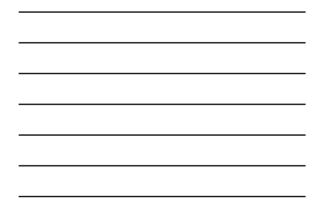

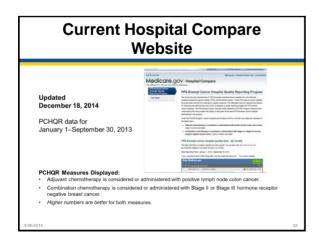

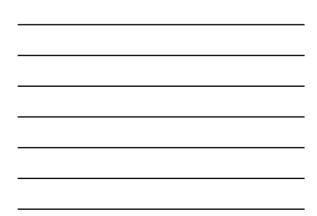

## PCHQR Program and Hospital Compare

 The data displayed on Hospital Compare is public.

 You and anyone else, including patients and providers, can see your data and the data from other PCHs.

|     |              | or filter these data, click the three-line menu icon for a colu | in neave.       |
|-----|--------------|-----------------------------------------------------------------|-----------------|
| hat | a.Medicare.g | 3 <b>V</b>                                                      |                 |
|     |              |                                                                 | <:              |
|     | PROVIDERUD   | HOSPITAL_NAME 01                                                | E HOSPITAL_TYPE |
| 1 3 | E 050560     | USC KENNETH NORRES JR CANCER HOSPITAL                           | Shottern .      |
| 23  | E 060960     | USC KENNETH NORRES JR CANCER HOSPITAL                           | Short-term      |
| 11  | 8 050146     | CITY OF HOPE HELFORD CUNICAL RESEARCH HOSPITAL                  | Shut-lenx       |
| 4.3 | E 050148     | CITY OF HOPE HELFORD CLINICAL RESEARCH HOSPITAL                 | Shot-lent       |
|     | 8 100079     | UNIVERSITY OF MIAMEHOSPITAL AND CLINICS                         | Shot-term       |
|     | E 100579     | UNIVERSITY OF MAKE HOSPITAL AND CLINICS                         | Shot-lere       |
| 13  | 8 100271     | H LEE MOFFITT GANCER CENTER & RESEARCH INSTITUTE I              | Shot-lem        |
| . 1 | E 100271     | H LEE MOFFITT CANCER CENTER & RESEARCH INSTITUTE I              | Shot-term       |
| 13  | E 220182     | DANA-FARBER CANCER INSTITUTE                                    | Shot lern       |
| • 1 | 8 220162     | DANA-PARBER CANCER INSTITUTE                                    | Short-Jarre     |
| 13  | E 330354     | ROSWELL PARK CANCER INSTITUTE                                   | Shotlem         |
| 2 3 | E 330354     | ROSWELL PARK CANCER INSTITUTE                                   | Shot lern       |
| 3.3 | E 330154     | MEMORIAL HOSPITAL FOR CANCER AND ALLIED DISEASES                | Shotlern        |
| 4.3 | E 202154     | MEMORIAL HOSPITAL FOR CANCER AND ALLIED DISEASES                | Short-lerre     |
|     | E 360242     | JAMES CANCER HOSPITAL & SOLOVE RESEARCH INSTITUTE               | Short-term      |
| 6 3 | E 360342     | JAMES CANCER HOSPITAL & SOLOVE RESEARCH INSTITUTE               | Short-term      |
| 11  | 800106       | HOSPITAL OF THE FOX CHASE CANCER CENTER                         | Short-term      |
|     | E 30011H     | HOSPITAL OF THE FOX CHASE CANCER CENTER                         | Shot-lere       |

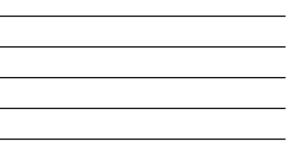

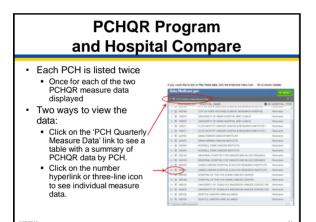

| PCH Quarterly Measure<br>Data Link                                                                                                    |                                                                                                    |                                                                                                    |        |        |      |   |  |  |
|----------------------------------------------------------------------------------------------------|----------------------------------------------------------------------------------------------------|----------------------------------------------------------------------------------------------------|--------|--------|------|---|--|--|
| A table displays all the I     Everything on Hospital                                                                                                    |                                                                                                    |                                                                                                    | ed r   | inna i | sure |   |  |  |
| Bit Month         Others         Minister Minister of Database         Description           POID Control Control                                                                              |                                                                                                    | Carl Constant of the second second se |        | -      | in m |   |  |  |
| Scroll across page to see Measure<br>information: Numerator,<br>Depominator, Footnote,<br>Reporting Start and End dates.                                                                                                    | 101.00 (1)<br>101.00 (1)<br>101.00 | All Market Sciences         Belle Market Sciences           Market Sciences         Market Sciences           Market Sciences         Market Sciences                                                                                                    |        |        |      |   |  |  |
| Medicare.gov Advantation and the second second seco | Destroy 1 Houses                                                                                                    |                                                                                                    | eller. |        |      | G |  |  |

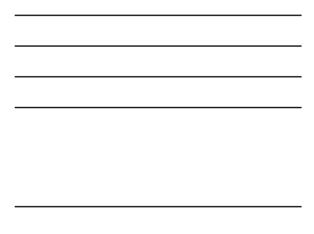

|   | PCH Quarterly Measure<br>Data Link |                                                                                                    |                                    |                           |                           |      |           |               |               |                    |                   |
|---|------------------------------------|----------------------------------------------------------------------------------------------------|------------------------------------|---------------------------|---------------------------|------|-----------|---------------|---------------|--------------------|-------------------|
|   |                                    | le displays listi<br>/thing on Hospi                                                                                                    | •                                  |                           |                           | asso | ciat      | ed mea        | asure         | data.              |                   |
|   | In the low house                   | ter pa                                                                                                    |                                    |                           | - Install                 |      | 14 m Tal. | 201000-201    | and groups    | <b>10</b> - 100    |                   |
|   | Data.                              | Medicare.gov                                                                                                    |                                    |                           |                           |      |           |               |               | Basette            |                   |
|   |                                    | re, and Visualize Bedicare gor Date                                                                                                    |                                    |                           |                           |      |           |               | Apr >> 1      |                    |                   |
|   | Norm D                             | danate and Medicana Websites and Directory                                                                                                    | · Destigers in                     | an Anna                   |                           |      |           |               |               |                    |                   |
|   |                                    | y Quality Measure Data                                                                                                    | and the second division of the     | CALCULATION OF            |                           |      |           | -             |               |                    |                   |
|   | PLA Garan                          | A crossily constraine frame                                                                                                    |                                    |                           |                           |      | -         |               |               |                    |                   |
|   | PROVENING.                         |                                                                                                    | B R HINTIN, THE                    | 40396.04                  | 0.0 0.0                   |      | 297,0008  | COANTY, NIGHT | MANUFE, IT    | MEANING, I         |                   |
|   | t III mana                         | DEC NUMBER OF RESIDENCE AND ADDRESS OF THE                                                                                                    | Bart Bart                          | THET EXCLUSES AND         |                           | CR.  | 1004      | TOTANGOUS     | adart.        | Appended (Dames    |                   |
|   | - 2 miles                          | DEC HERRING MONTH OF A CAREER HERRING                                                                                                    | Battlett                           | TAIL COULD AND AND        | ACC ADDING TO A           | 6A   | -         | LOS AMOULES   | 4043          | Enviroplan (%)     |                   |
|   | A Designation                      | LITE OF SCHEMESTICS, SCHEMESTICS, SCHEMESTIC |                                    | VALUE DAMAGE ADDR         | 1.411                     |      |           | LOS ANDRESS   | 1001          | Algorith (Twist    |                   |
|   |                                    | LINE REPORT OF MANY CONTRACT, MICH.                                                                                                    | Terms                              | tall day title day        |                           |      |           | 100 Menters   | 1000          | Witness Charts     |                   |
|   |                                    | INVESTIGATION OF AND ADDRESS AND ADDRESS                                                                                                    | that have                          | watta and with a solution | manan                     | 6    | steeld    | TANK .        | and a         | Continuation Co.   |                   |
|   | · · ·                              | HILE NOT TO OWOTH OUT THE & RESERVICE IN                                                                                                    | and and a constraint               | 12102 (000306314-00       | Team.                     | n    | 10010     |               | (9044         | Adjunct Course     |                   |
| - | Variation                          | Iso click on the                                                                                                    | HOSPITAL, ANDE UNIT                | DARTY OF SHEEK HOUSE      | s, ANAL CLIMICS           |      |           | WE            | ANDRE DESCRIP | Statute Constraint | to lings il Calor |
| • |                                    |                                                                                                    | HOSPITAL, 71PE 2000                | -                         |                           |      |           | 80            | MERATOR       | 14                 |                   |
|   | three-line                         | icon to display                                                                                                    |                                    | BR OTH BUT                |                           |      |           |               | a contraction | -                  |                   |
|   |                                    | row of data.                                                                                                    |                                    |                           |                           |      | 10        | () magain     | And Table     |                    |                   |
|   |                                    |                                                                                                    |                                    |                           |                           |      |           |               |               |                    |                   |
| • | Remembe                            | r to look at the                                                                                                    |                                    |                           | 10.0 10.00                |      |           | STATISTICS.   | 4047          | Environment (Dr.   |                   |
|   | hottom of                          | screen to see                                                                                                    |                                    |                           |                           |      |           |               |               | -                  |                   |
|   |                                    |                                                                                                    | and incompany in the Common do the | minel & terminel formers  |                           |      |           |               |               | 1                  |                   |
|   | the measu                          | re display.                                                                                                    | Approved Tell (1975)               |                           |                           |      |           |               |               | a.                 |                   |
|   |                                    |                                                                                                    | and Public Statements              | Odlanaten man             | to the Restored Street of |      |           |               |               |                    |                   |
| - |                                    |                                                                                                    |                                    |                           |                           |      |           |               |               |                    |                   |
|   | entire disp                        | olay.                                                                                                    |                                    |                           |                           |      |           |               |               |                    |                   |
|   |                                    |                                                                                                    |                                    |                           |                           |      |           |               |               |                    |                   |
| _ | 2015                               |                                                                                                    |                                    |                           |                           |      |           |               |               |                    |                   |

| PCH C                                                                                                    | Quarterly Measure<br>Data Link                                                                                                    |                                                                                                    |
|----------------------------------------------------------------------------------------------------|----------------------------------------------------------------------------------------------------|----------------------------------------------------------------------------------------------------|
| You can also see                                                                                                    | If you would like to sort or fifter these data, click the three-line menu icon for a colum<br>Data.Medicare.gov                                                                                                    | mn header.                                                                                                    |
| the individual                                                                                                    | P B PCH Guartery Guilty Measure Data                                                                                                    | < 32                                                                                                    |
| measure data by<br>clicking on the<br>number hyperlink<br>or the three-line<br>icon on the initial<br>display screen.<br>• Remember to look<br>at the bottom of | Provider //         Hostiful Ayele         Image: Control Ayele         Image: Control Ayele           1         8         0000         USC EMMENT-MORES // CONCRE HOSTIFIA,         Image: Control Ayele           1         8         0000         USC EMMENT-MORES // CONCRE HOSTIFIA,         Image: Control Ayele           1         8         0000         USC EMMENT-MORES // CONCRE HOSTIFIA,         Image: Control Ayele           1         8         0000         USC EMMENT-MORES // CONCRE HOSTIFIA,         Image: Control Ayele           1         8         0000         USC EMMENT-MORES // CONCRE HERMONICHISTIFIA,         Image: Concrete Histifiant         Image: Concrete Histifiant           1         8         10001         HEE MORTTO CARCE CONTRIA HERMONICHISTIFIE I         Image: Concrete Histifiant         Image: Concrete Histifiant           1         8         20012         Concerte Histifiant         Image: Concerte Histifiant         Image: Concerte Histifiant           1         8         20012         Concerte Histifiant         Image: Concerte Histifiant         Image: Concerte Histifiant         Image: Concerte Histifiant         Image: Concerte Histifiant         Image: Concerte Histifiant         Image: Concerte Histifiant         Image: Concerte Histifiant         Image: Concerte Histifiant         Image: Concerte Histifiant         Image: Concerte Histifiant | Short Aum<br>Short Aum<br>Short Aum<br>Short Aum<br>Short Aum<br>Short Aum<br>Short Aum<br>Short Aum<br>Short Aum<br>Short Aum<br>Short Aum |
| screen to see the<br>measure display.                                                                                                    | 11 II 30054 ROSWELL PARK CANCER INSTITUTE 12 II 30054 ROSWELL PARK CANCER INSTITUTE                                                                                                    | Short-term<br>Short-term                                                                                                    |
| <ul> <li>Scroll up and down<br/>to see entire<br/>display.</li> </ul>                                                                                           | MOJETUL, LANE MALE MALE MALE MALE MALE MALE MALE MAL                                                                                                    | alon Gancer                                                                                                    |

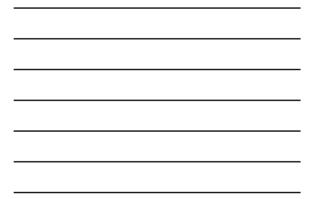

## PCH Quarterly Measure Data Link

| on a column header | Data.Medicare.gov         ✓ MBN/           Ø @ 9291 Szaming Galegi, Venues Tuta         ≪ 21 |         |                |              |              |                                  |  |
|--------------------|----------------------------------------------------------------------------------------------|---------|----------------|--------------|--------------|----------------------------------|--|
| to sort the list.  |                                                                                              |         |                |              |              |                                  |  |
| to sort the list.  | >                                                                                            | ≣ STATE | ZIP_CODE       | COUNTY_NAME  | MEASURE      | ID MEASURE_DESCRIPTION           |  |
| Example: Click on  | 1.0                                                                                          | CA      | 90029          | LOS ANGELES  | P(2)-1       | Bost Descending     X Crear Sert |  |
| the Measure_ID     | 3.00                                                                                         | CA.     | 91010<br>33136 | LOS ANGEL    | POH1<br>POH2 | T Film The Column + St.          |  |
| column header to   | 4 💷                                                                                          | R       | 33612          | HILLSSOROUUF | P\$961       | Adjuvant Chemothenapy kor Sta    |  |
|                    | a /#                                                                                         | MA      | 02115          | SUFFOLK      | PCH-1        | Adjuvant Chemotherapy for Sto    |  |
| sort the PCH-1 and | 4 III                                                                                        | NY      | 14203          | ERE          | PCH-T        | Adjuvant Chemotherapy for Sta    |  |
| PCH-2 measures     | 2 🚍                                                                                          | NY      | 10021          | NEW YORK     | PCH-1        | Adjuvant Chemotherapy for Stu    |  |
| FCH-2 measures     | 1.10                                                                                         | CH      | 43210          | FRANKLIN     | PCH-1        | Adjuvant Chemotherapy for Str    |  |
| into two groups.   | × 10                                                                                         | PA      | 19111          | PHILADELPHIA | PCH-1        | Adjuvant Chemotherapy for Sta    |  |
|                    | 10 III                                                                                       | TK      | 77030          | HARRIS       | PCH-1        | Adjuvant Chemotherapy for the    |  |
|                    | 11 10                                                                                        | VIA     | 98109          | KING .       | PCH-1        | Adjuvant Chemotherapy for Sta    |  |
|                    | 12 III                                                                                       | CA      | 90099          | LOS ANGELES  | PCH2         | Continuation Chematherapy for    |  |
|                    | 13 🗏                                                                                         | CA.     | 91010          | LOS ANGELES  | PCH-2        | Continuation Chemotherapy for    |  |
|                    | 14 III                                                                                       | PL.     | 33136          | DADE         | PCH2         | Continuation Chemotherapy for    |  |
|                    | 15.田                                                                                         | R.      | 33612          | HLLSBOROUGH  |              | Combination Chemotherapy to      |  |
|                    | 98. III                                                                                      | 354     | 02115          | SUFFOLK      | PCH-2        | Contrinution Chemotherapy for    |  |
|                    | 17 10                                                                                        | NY      | 94203          | ERE          | PCH-2        | Combination Chemotherapy for     |  |
|                    | 18.1日                                                                                        | NY      | 10021          | NEW YORK     | PCH2         | Condinution Chemotherapy for     |  |
|                    | 99.III                                                                                       | CH      | 43210          | FRANKLIN     | PCH-2        | Condoration Chemotherapy for     |  |
|                    |                                                                                              |         |                |              |              |                                  |  |

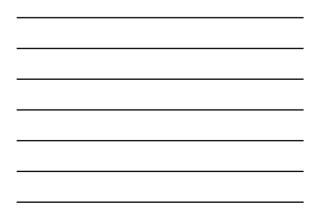

## **Report Footnotes**

# For PCHs, one of these two footnotes might display:

- Footnote #1 The number of cases/patients is too few to report
  - Applied to any measure rate where the denominators are greater than 0 and less than 11
  - Data will not display on Hospital Compare
- Footnote #5 Results are not available for this reporting period
  - Applied when a hospital either elected not to submit data, the hospital had no data to submit for a particular measure, or when a hospital elected to suppress a measure

3/26/2015

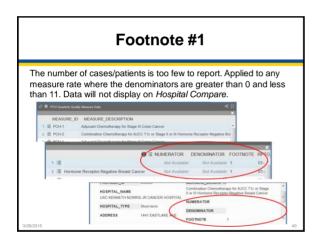

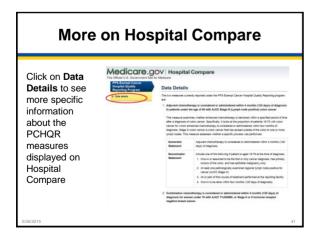

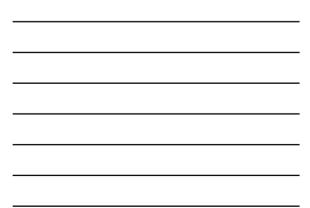

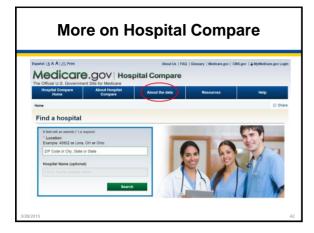

## **About Hospital Compare Data**

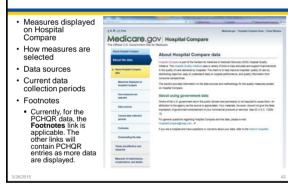

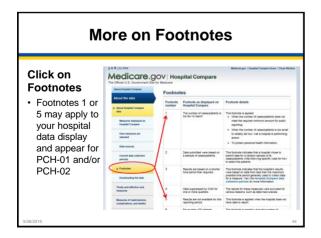

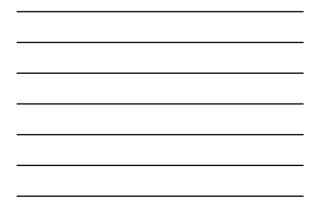

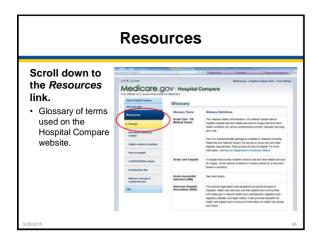

#### **Points to Remember**

- PCHQR Public Reporting and Hospital Compare allows the public to compare PCHs to make informed healthcare decisions regarding care settings.
  - PCHQR-specific measures currently displayed on Hospital Compare
  - PCH-01 Adjuvant Chemotherapy (NQF #0223)
  - PCH-02 Combination Chemotherapy(NQF #0559)
  - Preview Periods and Preview Reports:

.

•

٠

- 30 days to review Preview Reports
- Preview Reports no longer available on QualityNet once Preview Period ends
   Download or save Preview Reports for future reference
- Data cannot be changed
- Use data to track trends, plan a course of action, develop quality improvement targets

#### More Points to Remember

- · The data displayed on Hospital Compare is public.
  - You and anyone else, including patients and providers, can see your data and the data from other PCHs.
- Footnote #1: The number of cases/patients is too few to report.
  - Applied to any measure rate where the denominators are greater than 0 and less than 11. Data will display on the Preview Report but will *not* display on *Hospital Compare*.
- Use Public Reporting and Hospital Compare as another tool to identify opportunities for improvement.
  - · Follow your trends and plan your course of action.
- As measures and associated publicly reported data information becomes available, we will let you know.
- Let us know if you have any questions.

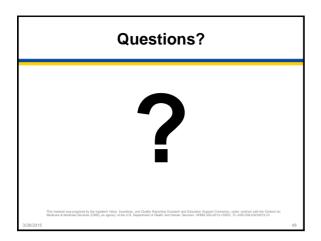

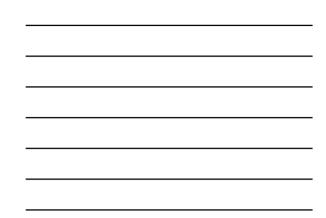